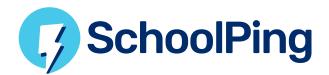

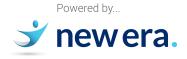

## How can parents update the SchoolPing app to the latest version?

We always recommend that parents use the latest available version of the app to benefit from the latest improvements and security enhancements.

Here is a message template which you can edit and send to parents at your school, reminding them how to update the SchoolPing app to the latest version. You can copy and paste the text below into your SchoolPing message.

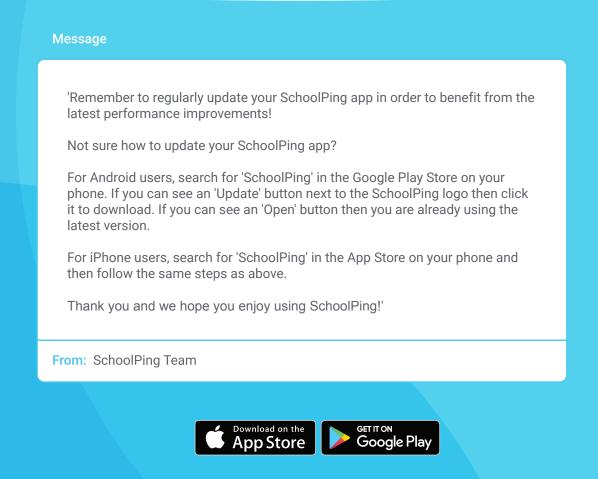

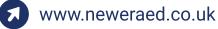

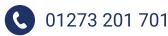

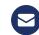